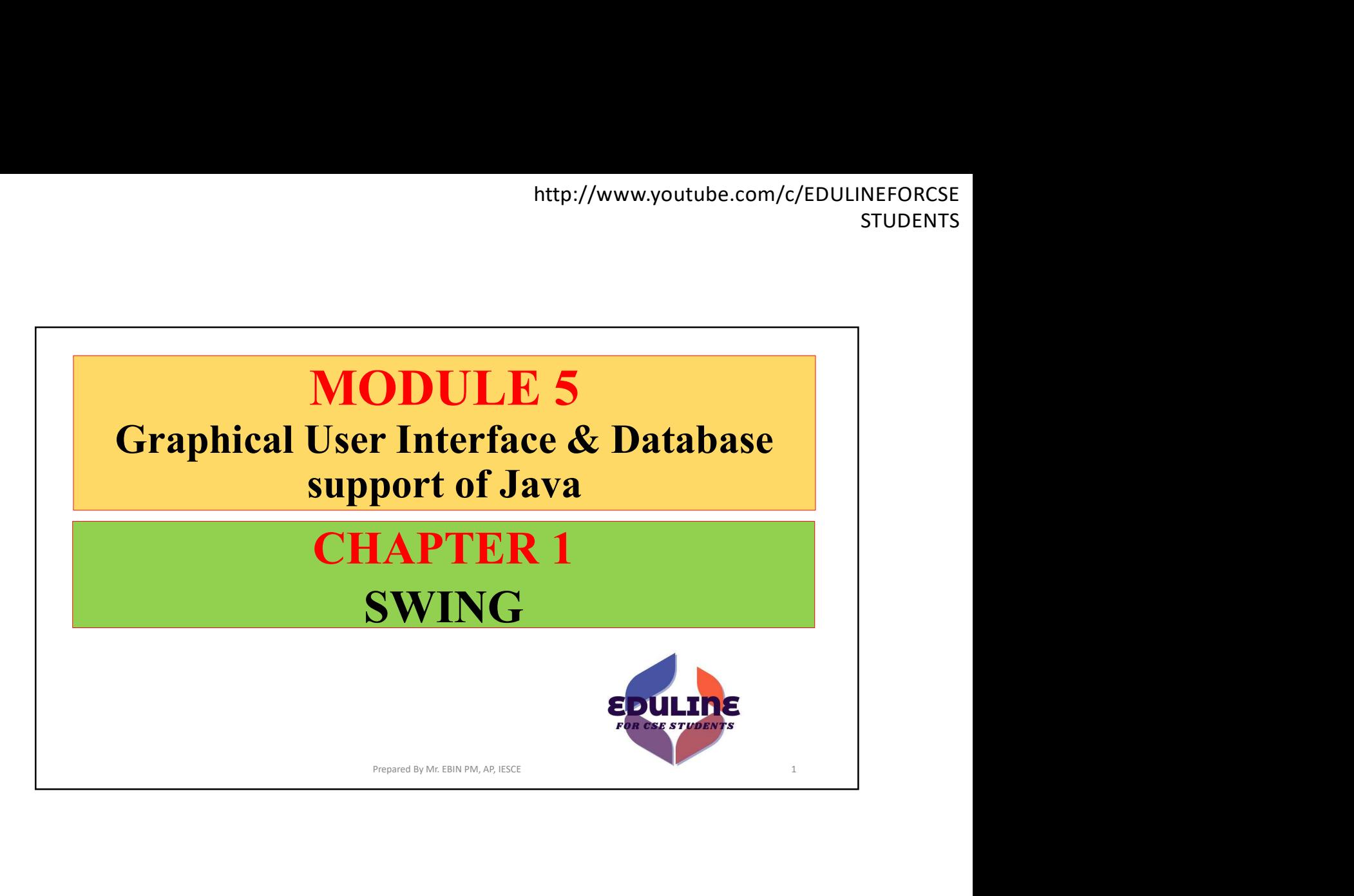

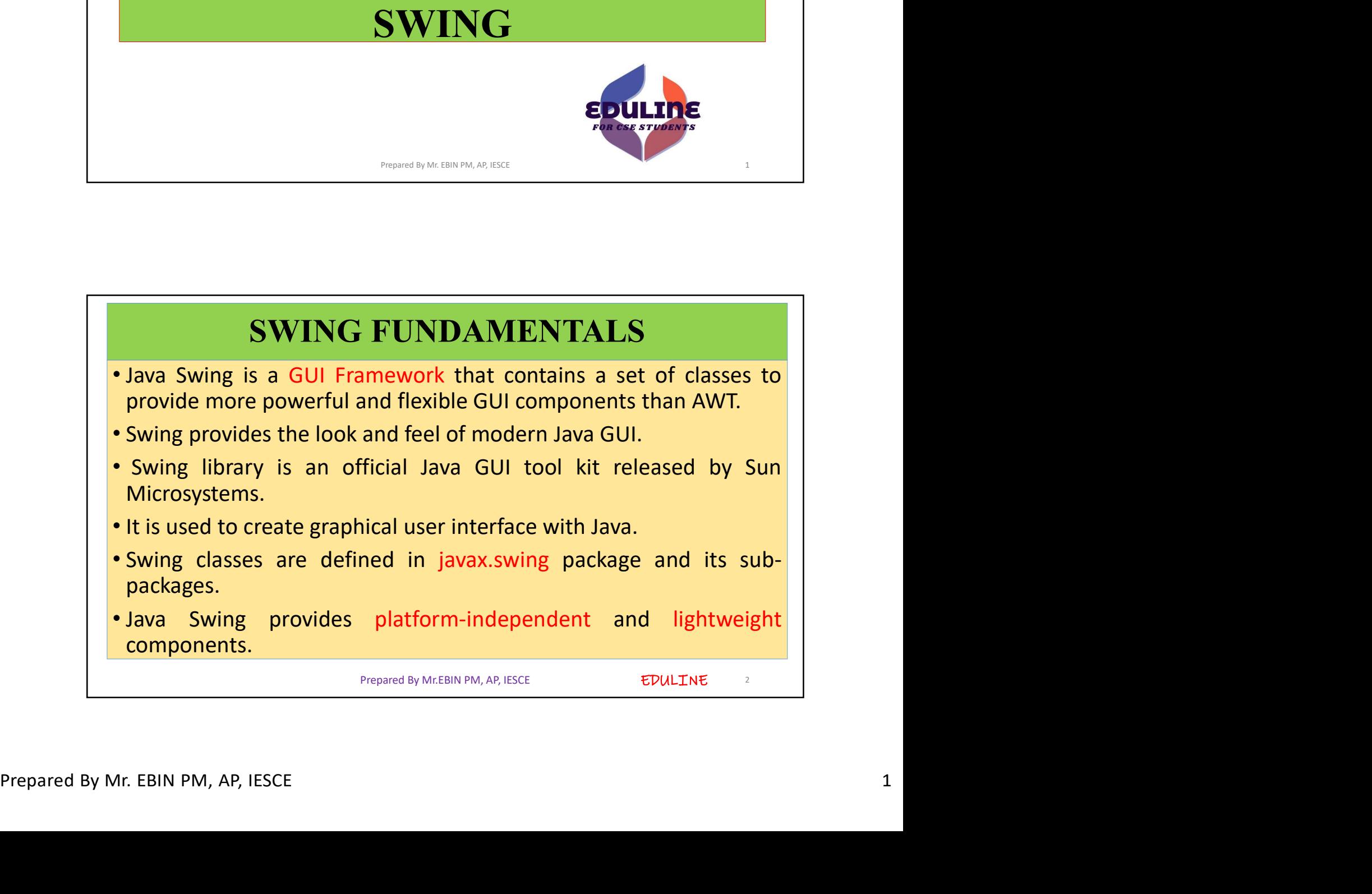

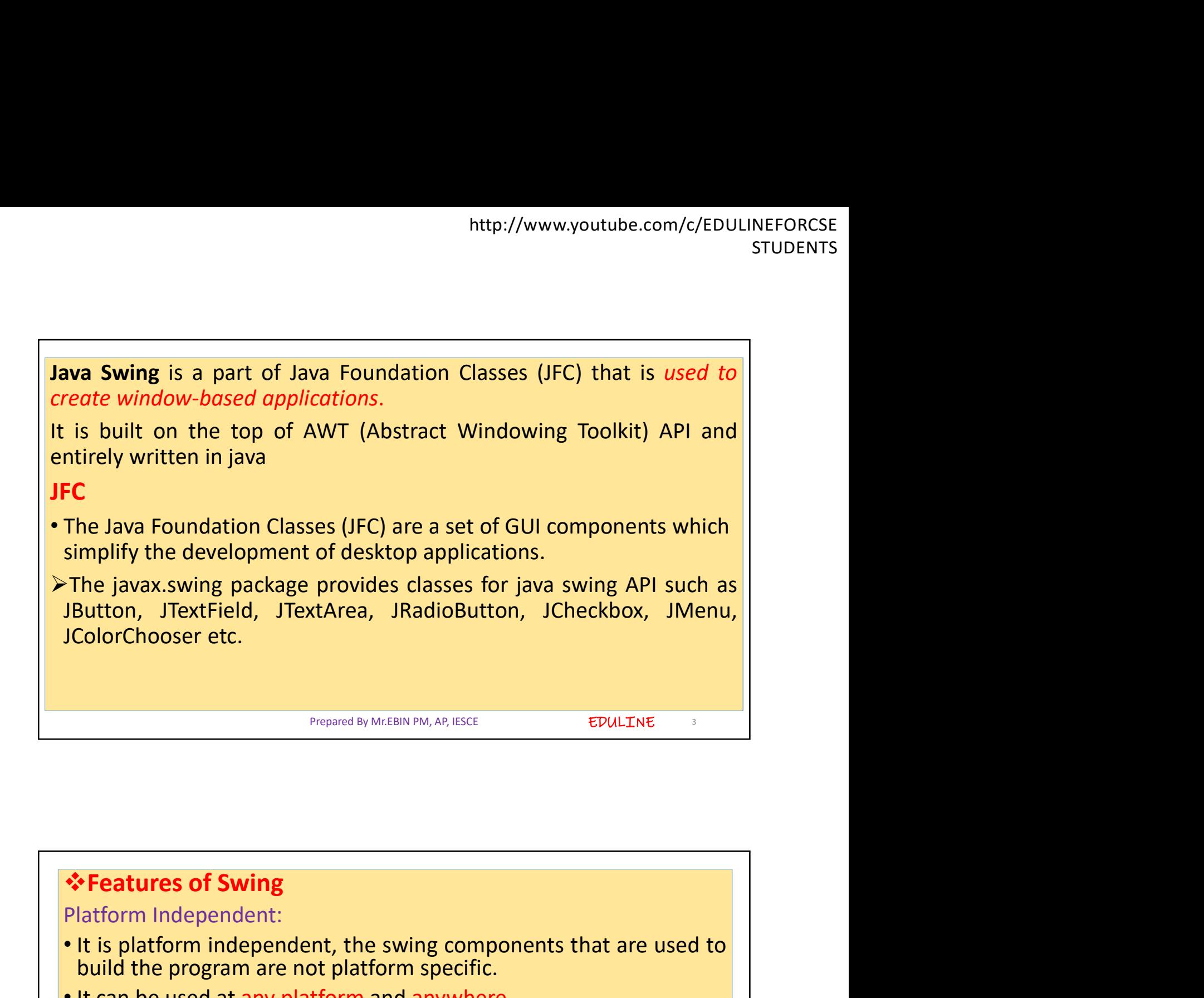

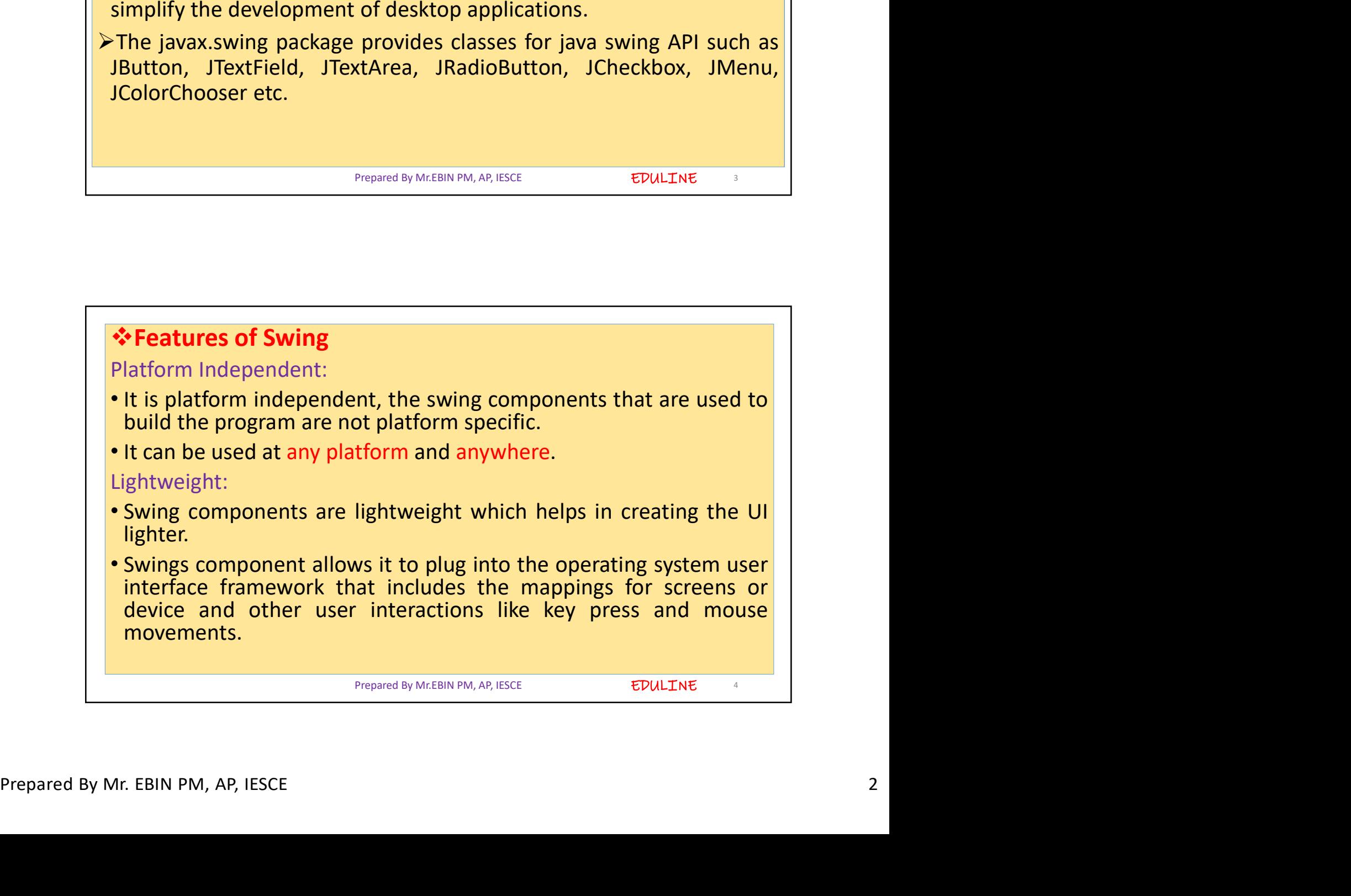

## Plugging:

- Hugging:<br>• It has a powerful component that can be extended to provide the<br>• It has a powerful component that can be extended to provide the<br>• support for the user interface that helps in good look and feel to<br>• It refe http://www.youtube.com/c/EDULINEFORCSE<br>sTUDENTS<br>It has a powerful component that can be extended to provide the<br>support for the user interface that helps in good look and feel to<br>the application.<br>It refers to the highly mo http://www.youtube.com/c/EDULINEFORCSE<br>
STUDENTS<br>
• It has a powerful component that can be extended to provide the<br>
support for the user interface that helps in good look and feel to<br>
• It refers to the highly modular-bas http://www.youtube.com/c/EDULINEFORCSE<br>
sTUDENTS<br>
It has a powerful component that can be extended to provide the<br>
support for the user interface that helps in good look and feel to<br>
the application.<br>
It refers to the high
- 

http://www.youtubly.com/<br>
It has a powerful component that can be extended to<br>
support for the user interface that helps in good look<br>
the application.<br>
It refers to the highly modular-based architecture that<br>
plug into ot Manageable: It is easy to manage and configure the user interface to provide the support for the user interface that helps in good look and feel to support for the user interface that helps in good look and feel to the app Plugging:<br> **Composition pattern allows changing**<br> **Composition allows changing**<br> **Composition allows changing the settings at run time assetting at the setting in time application.**<br> **Composition is the setting in time as** Plugging:<br>
• It has a powerful component that can be extended to provide the<br>
support for the user interface that helps in good look and feel to<br>
• It refers to the highly modular-based architecture that allows it to<br>
yus Plugging:<br>
• It has a powerful component that can be extended to provide the<br>
support for the user interface that helps in good look and feel to<br>
• It refers to the highly modular-based architecture that allows it to<br>
plu Depared By Mr.EBIN PM, AP, IESCE **Experiment COVIDE 1000** The Prepared By Mr.EBIN PM, AP, IESCE **5000 The Prepared By Mr.EBIN PM, AP, IESCE 600 The Prepared By Mr.EBIN PM, AP, IESCE <b>600 The PREPAREM PM, AP, IESCE <b>600 T** 

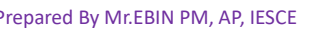

EDULINE

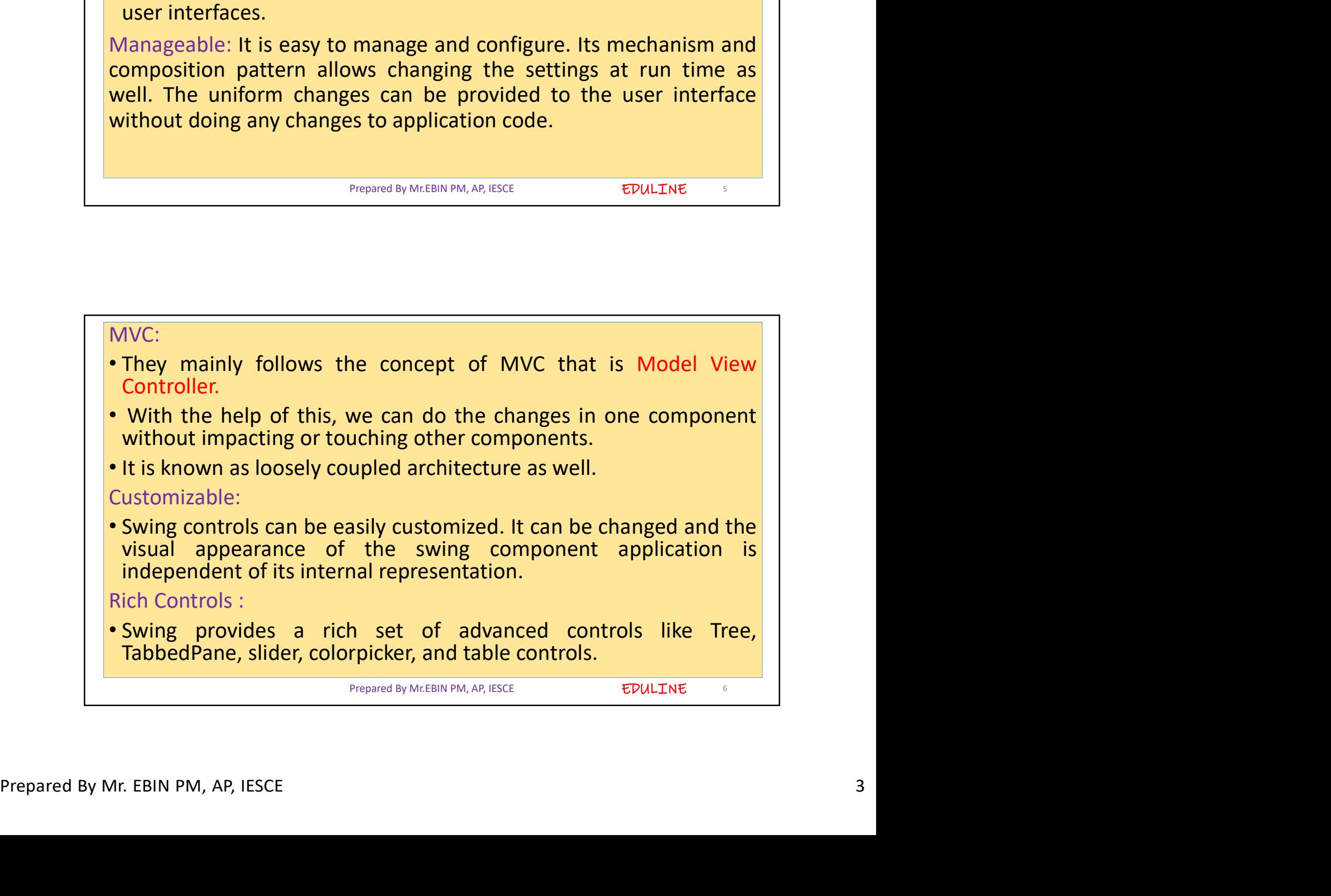

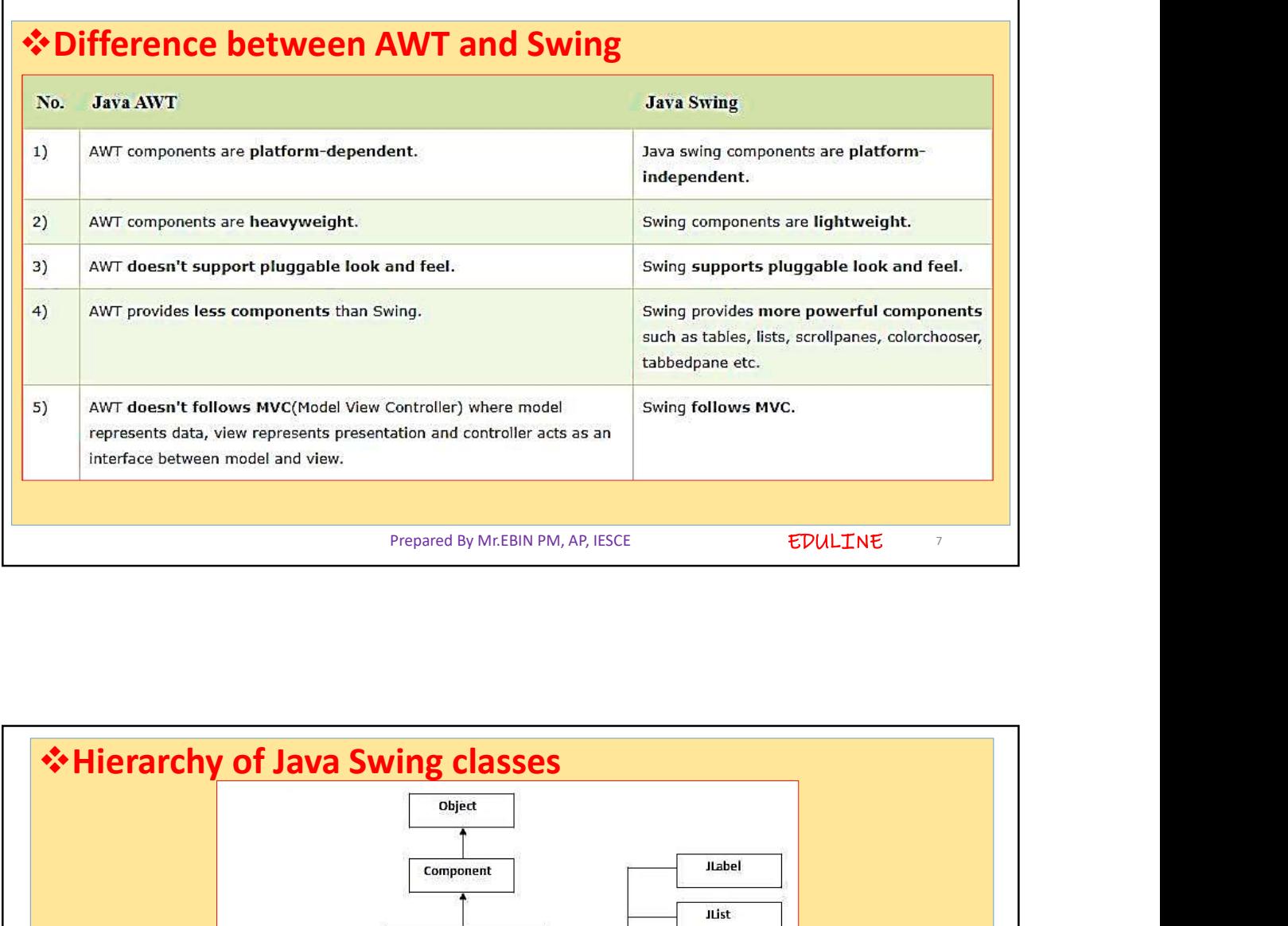

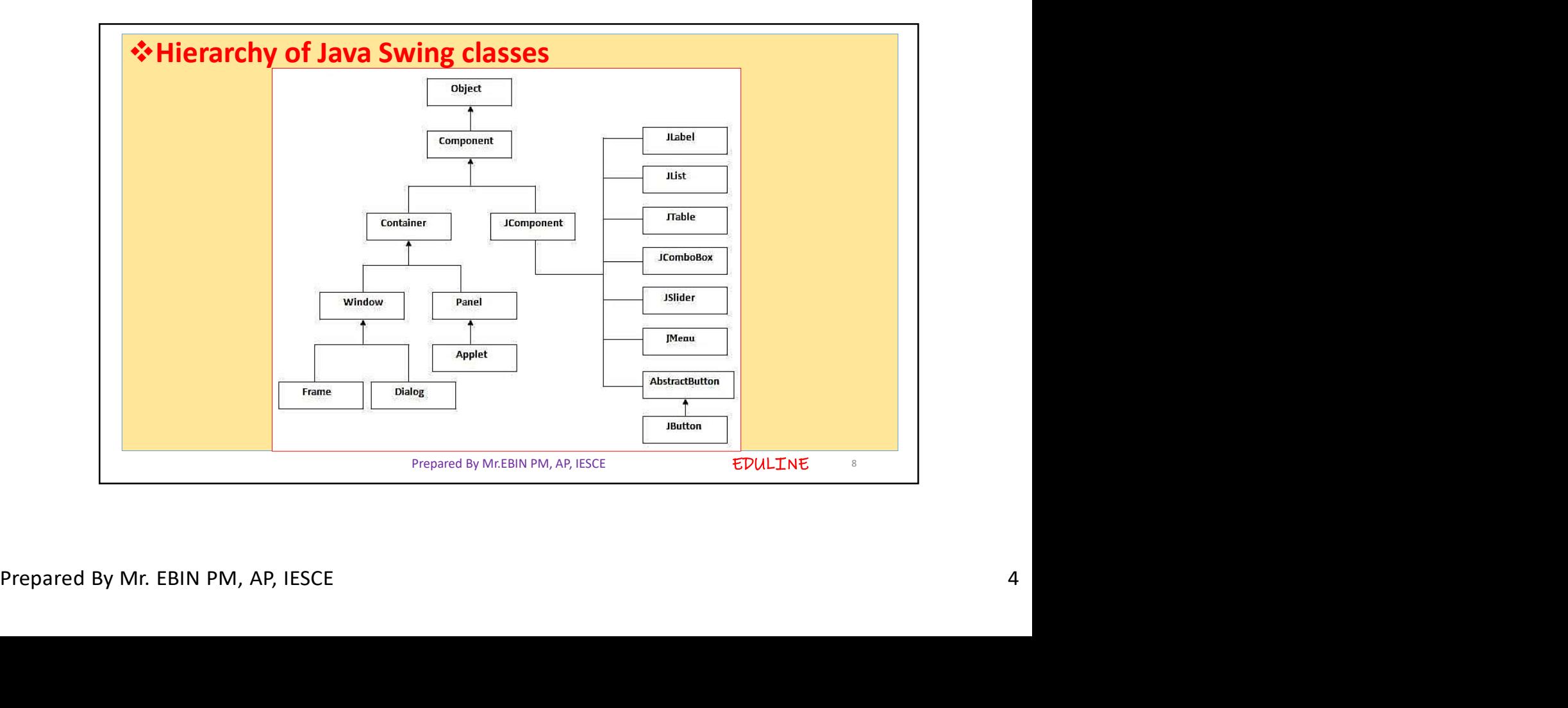

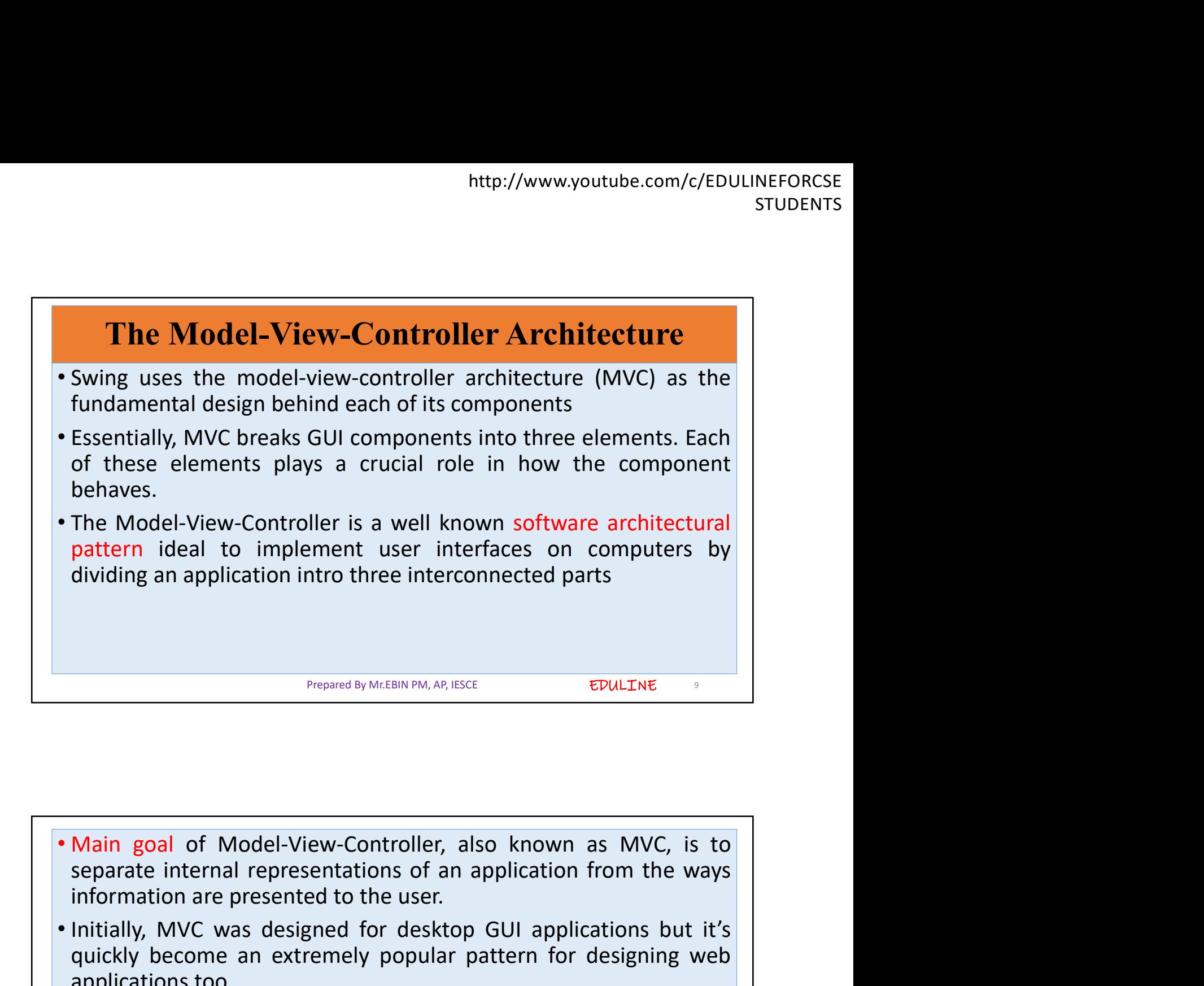

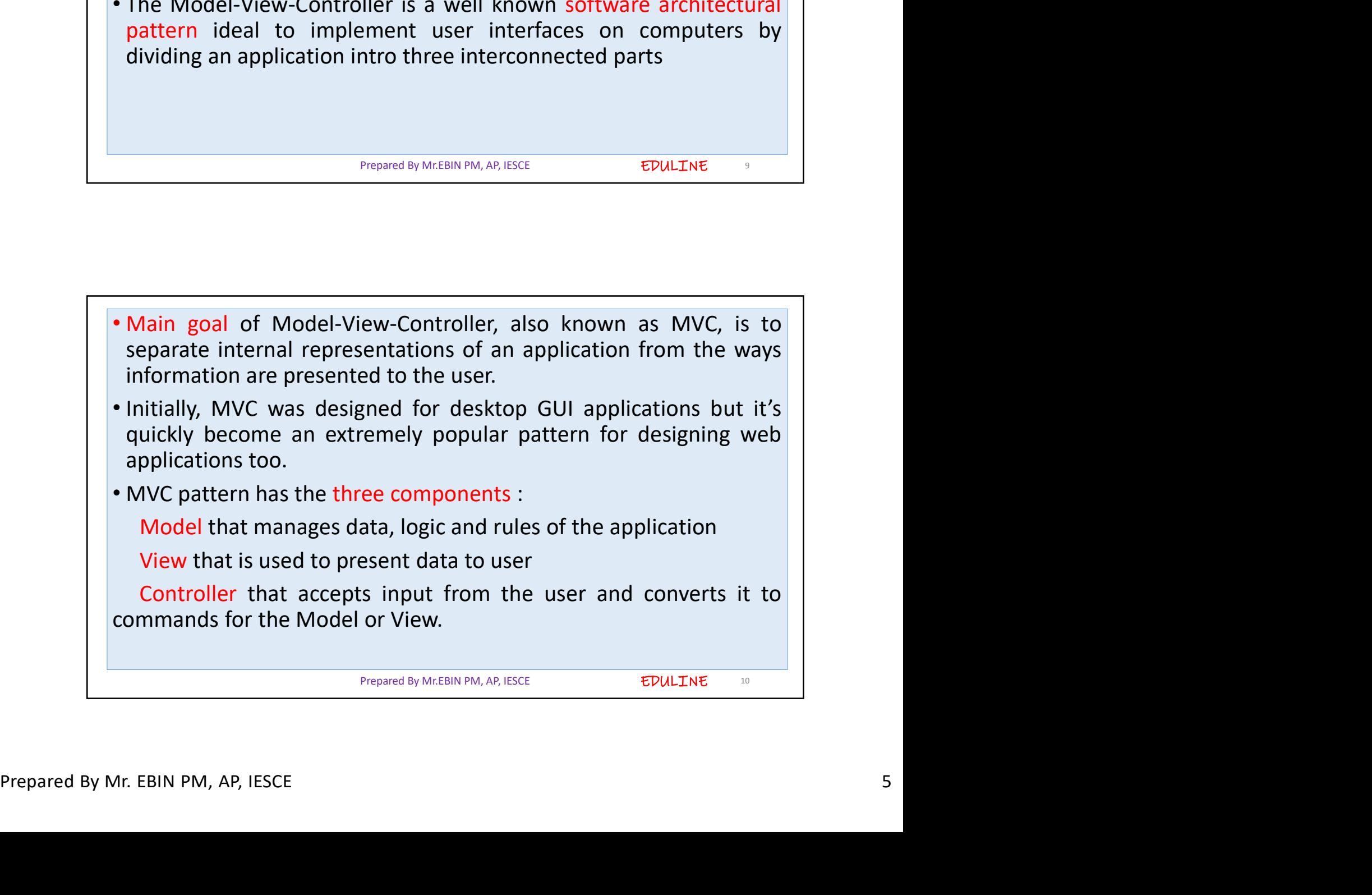

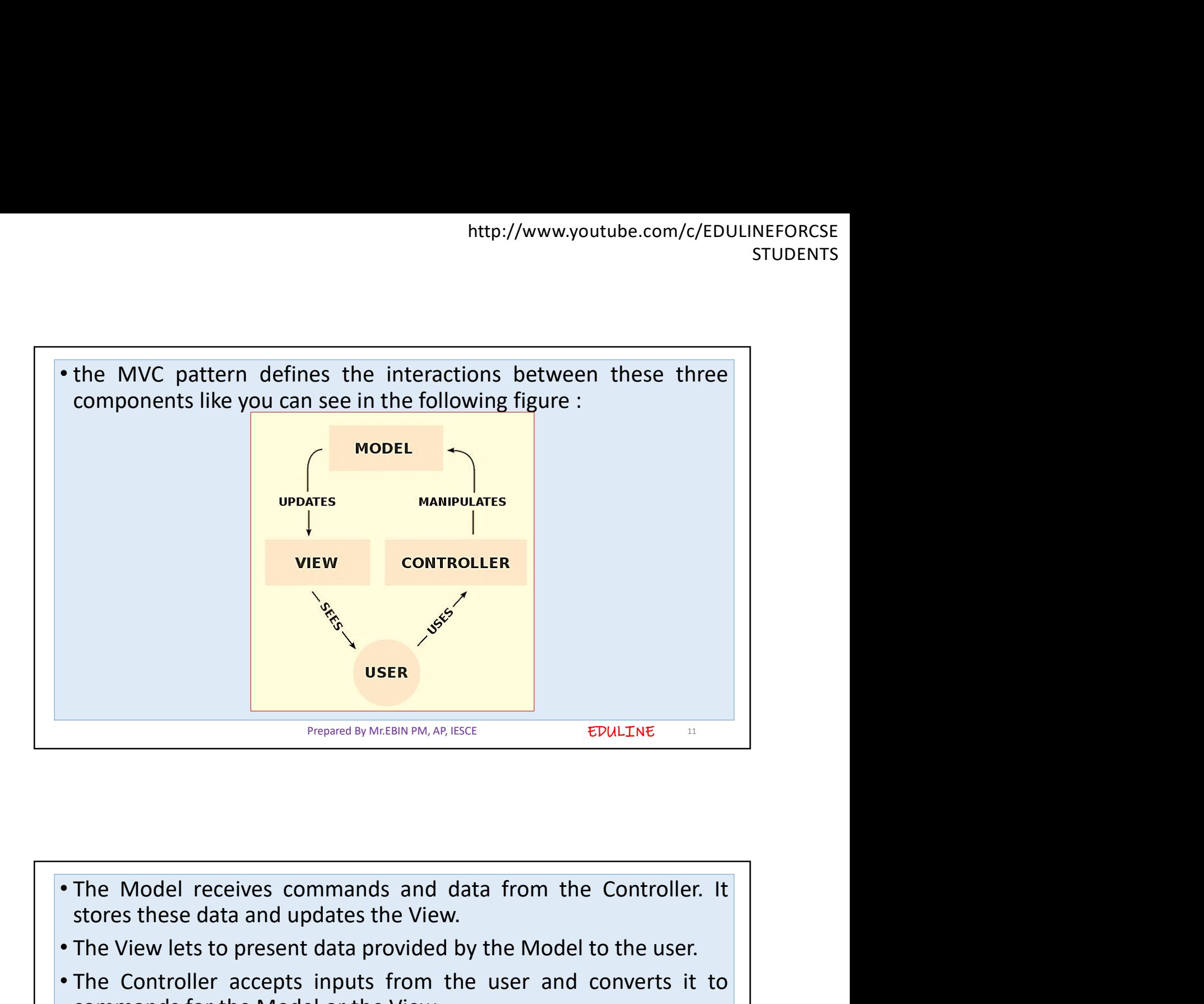

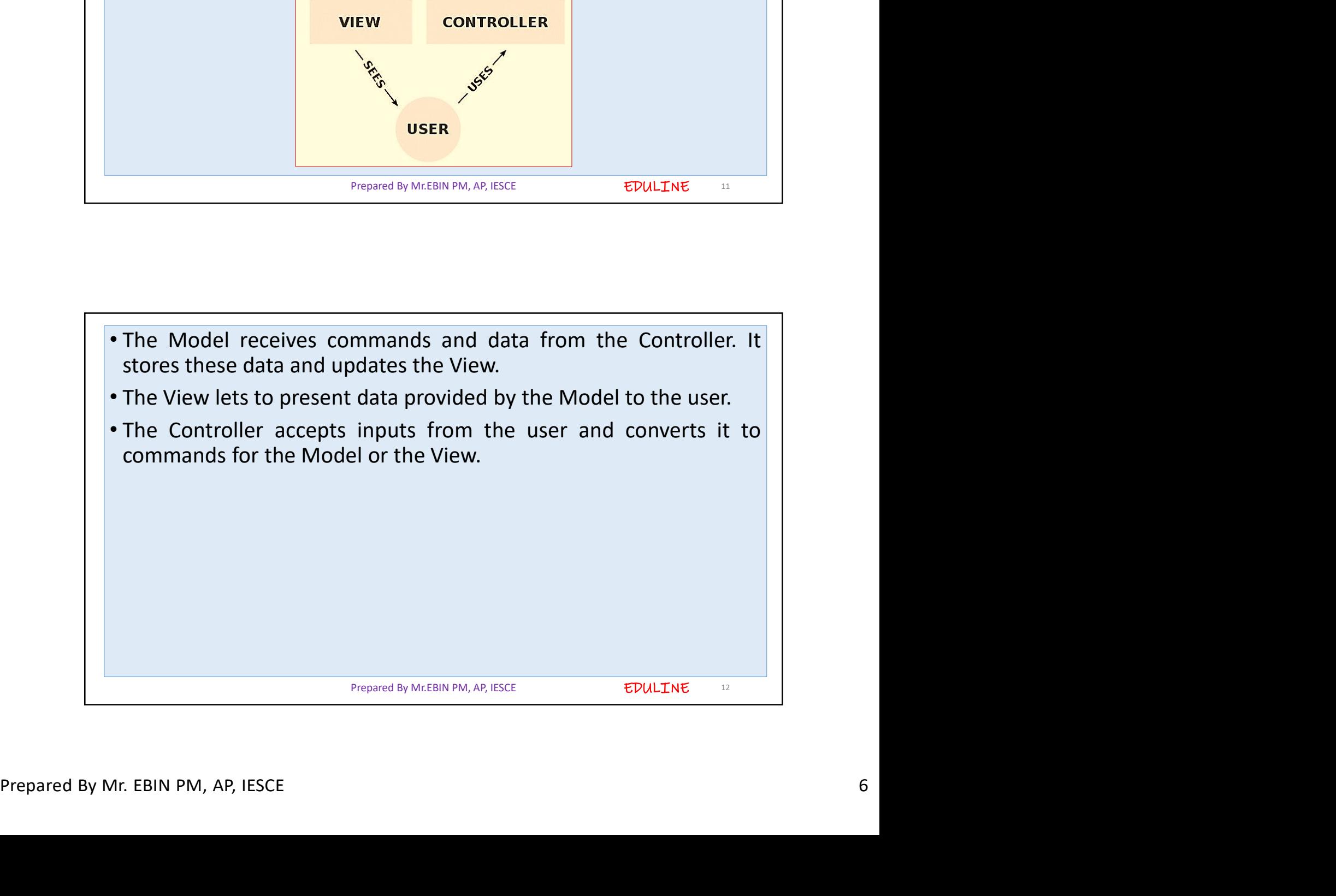

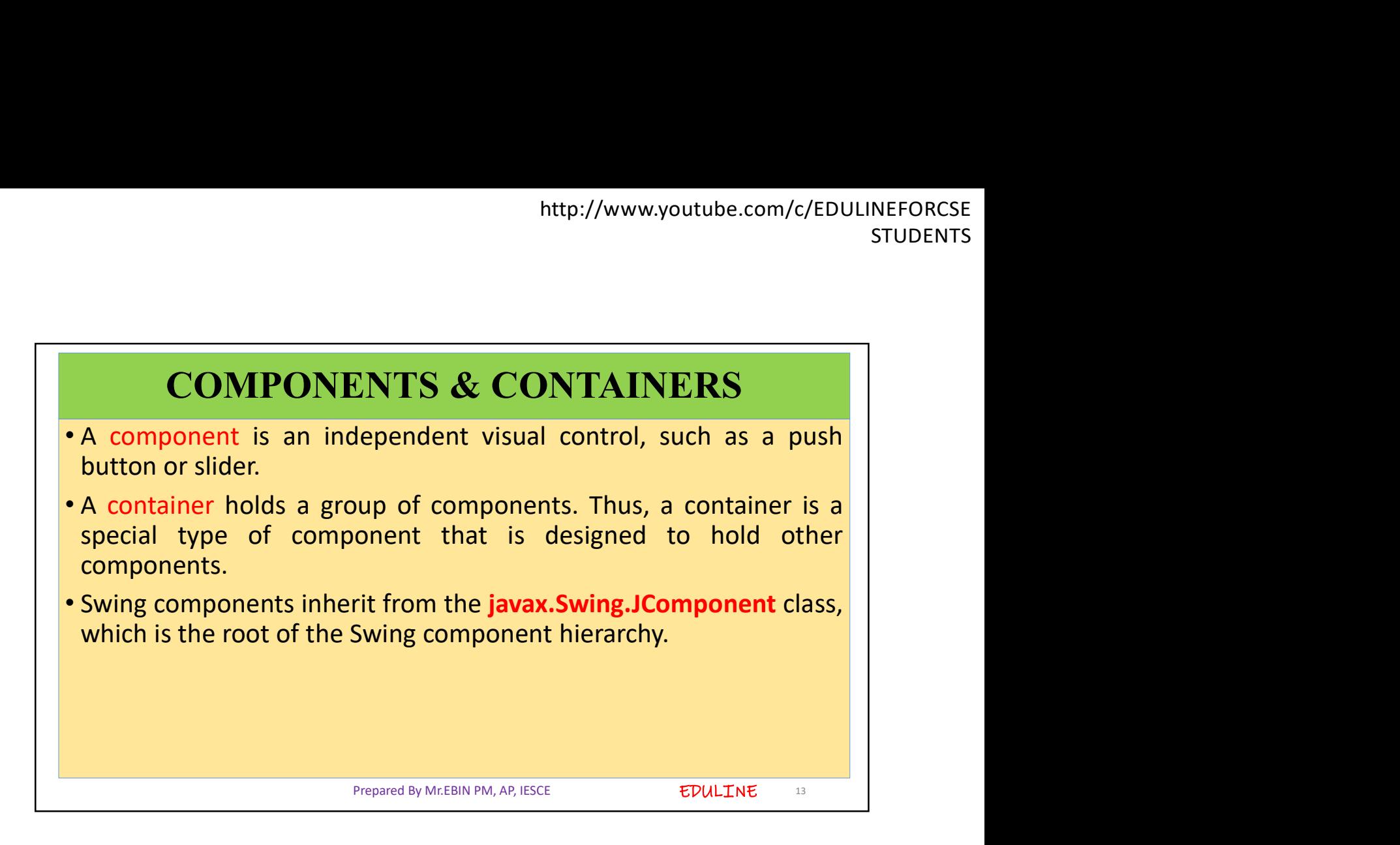

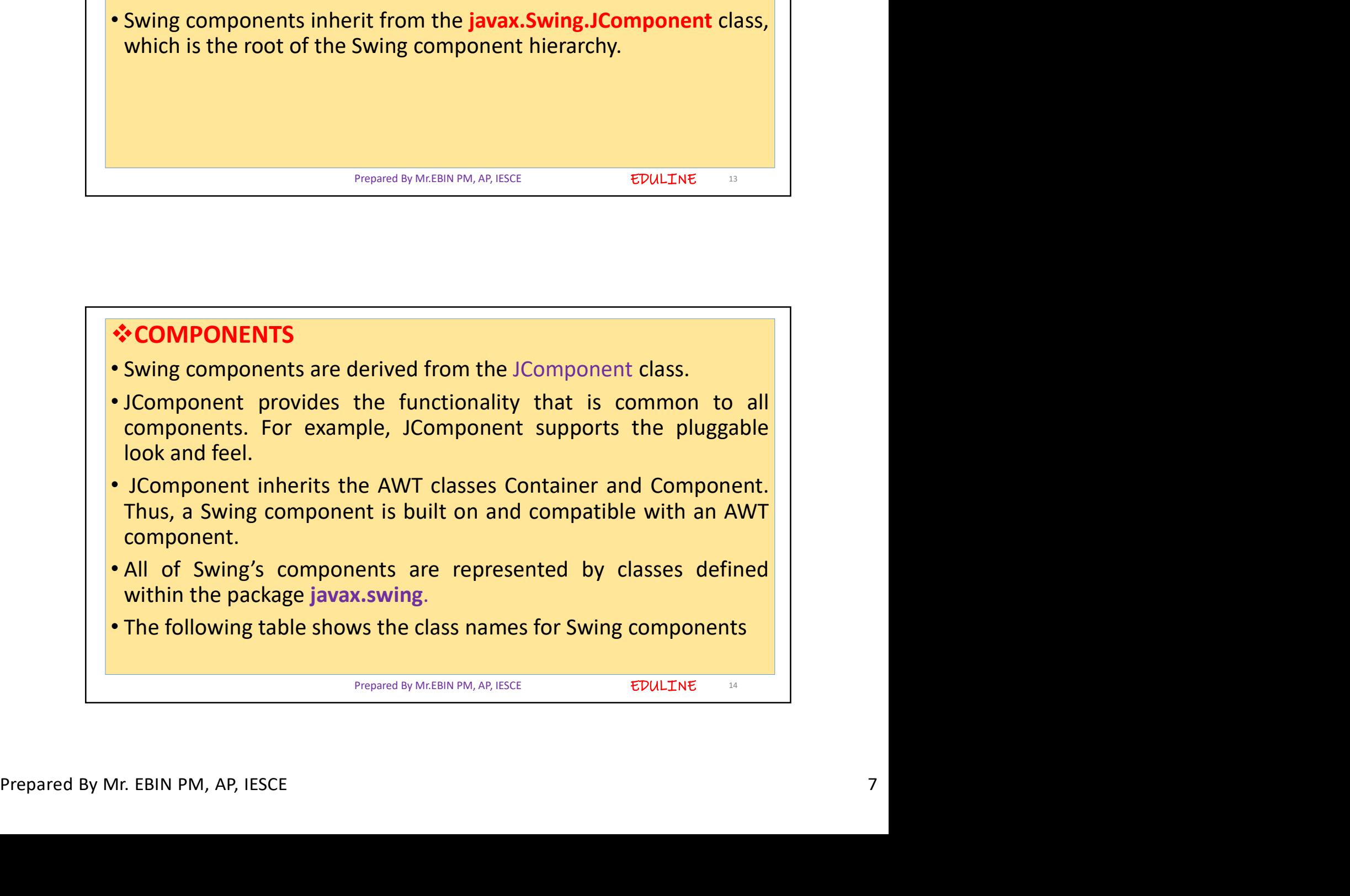

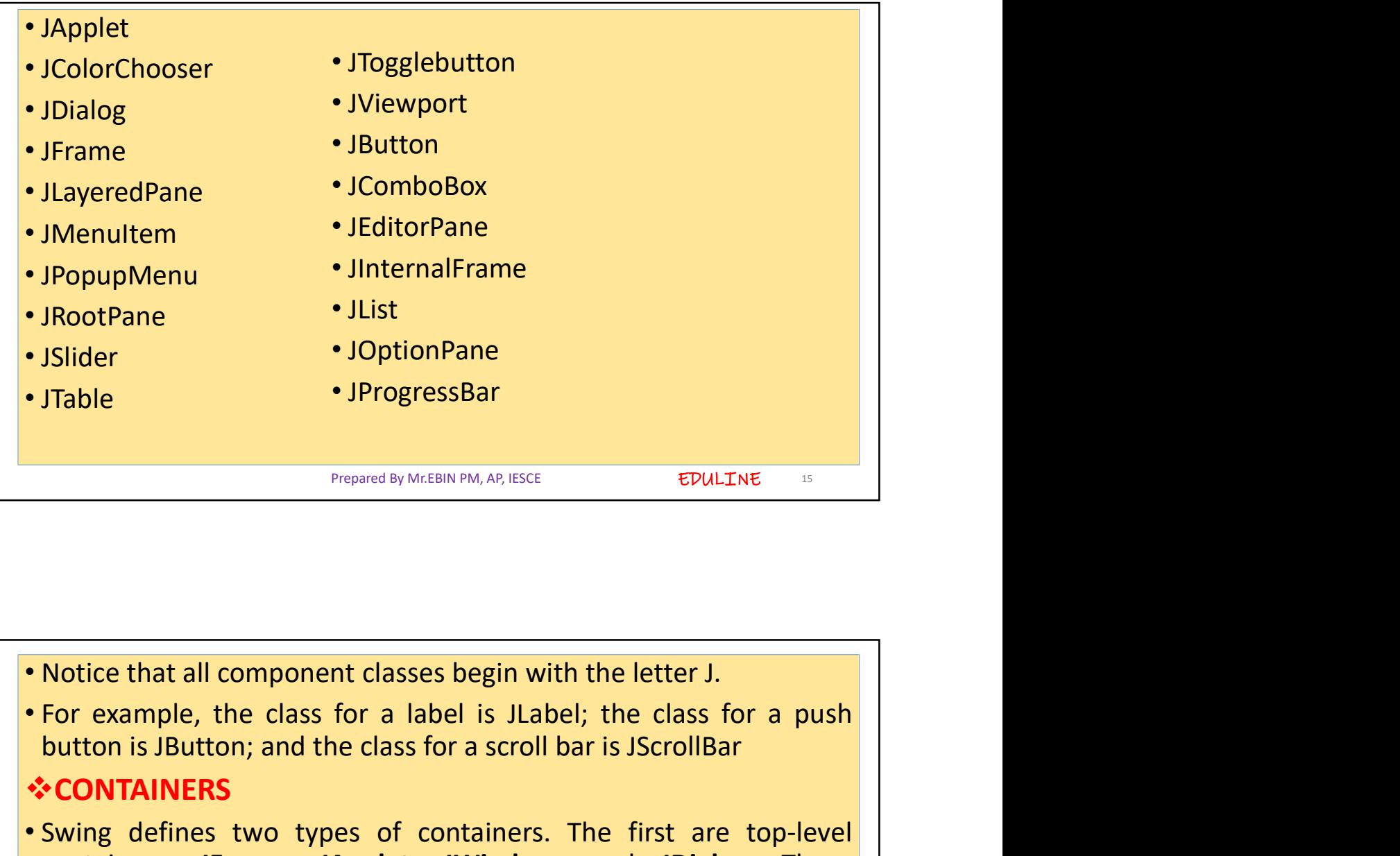

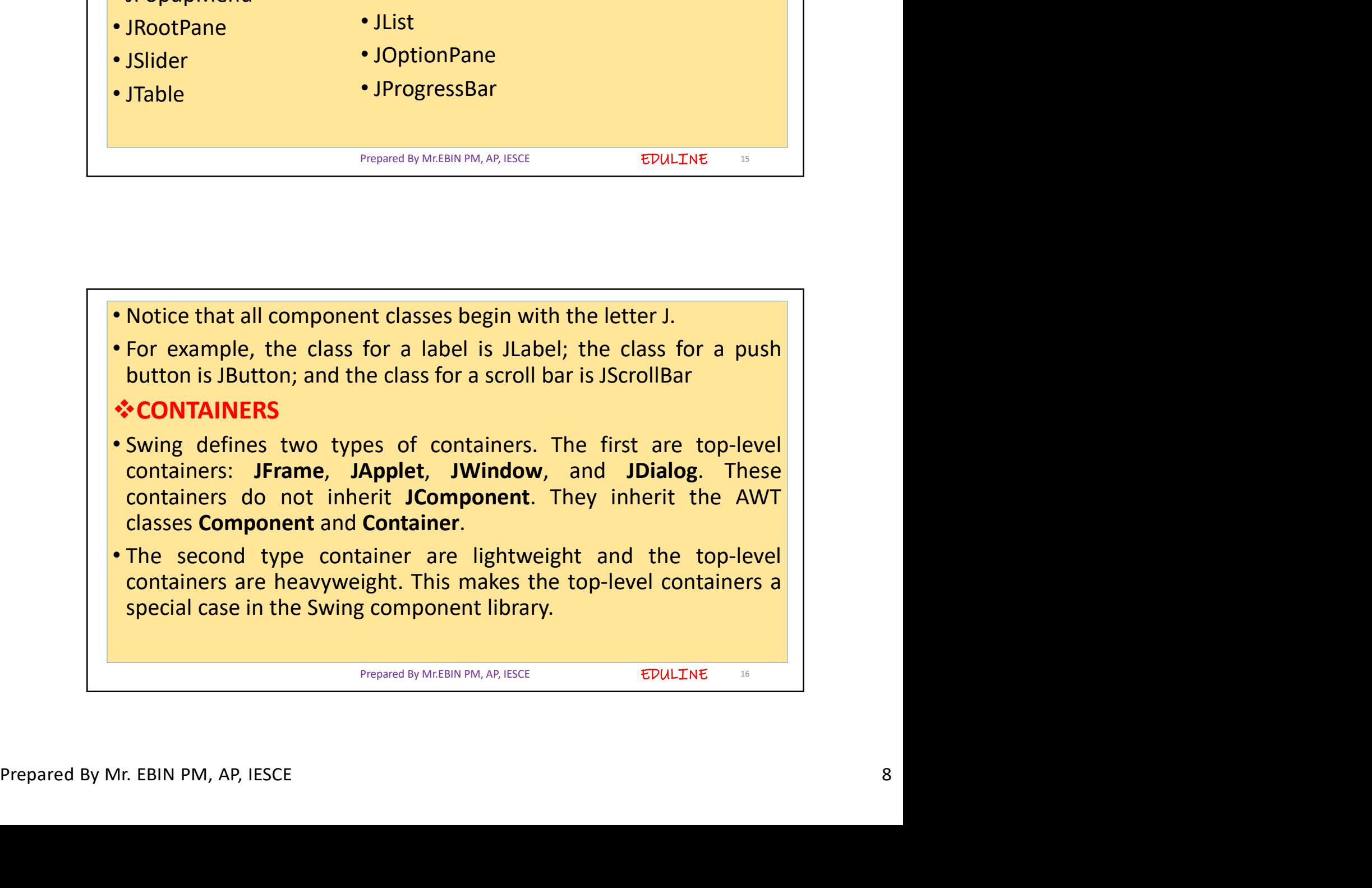

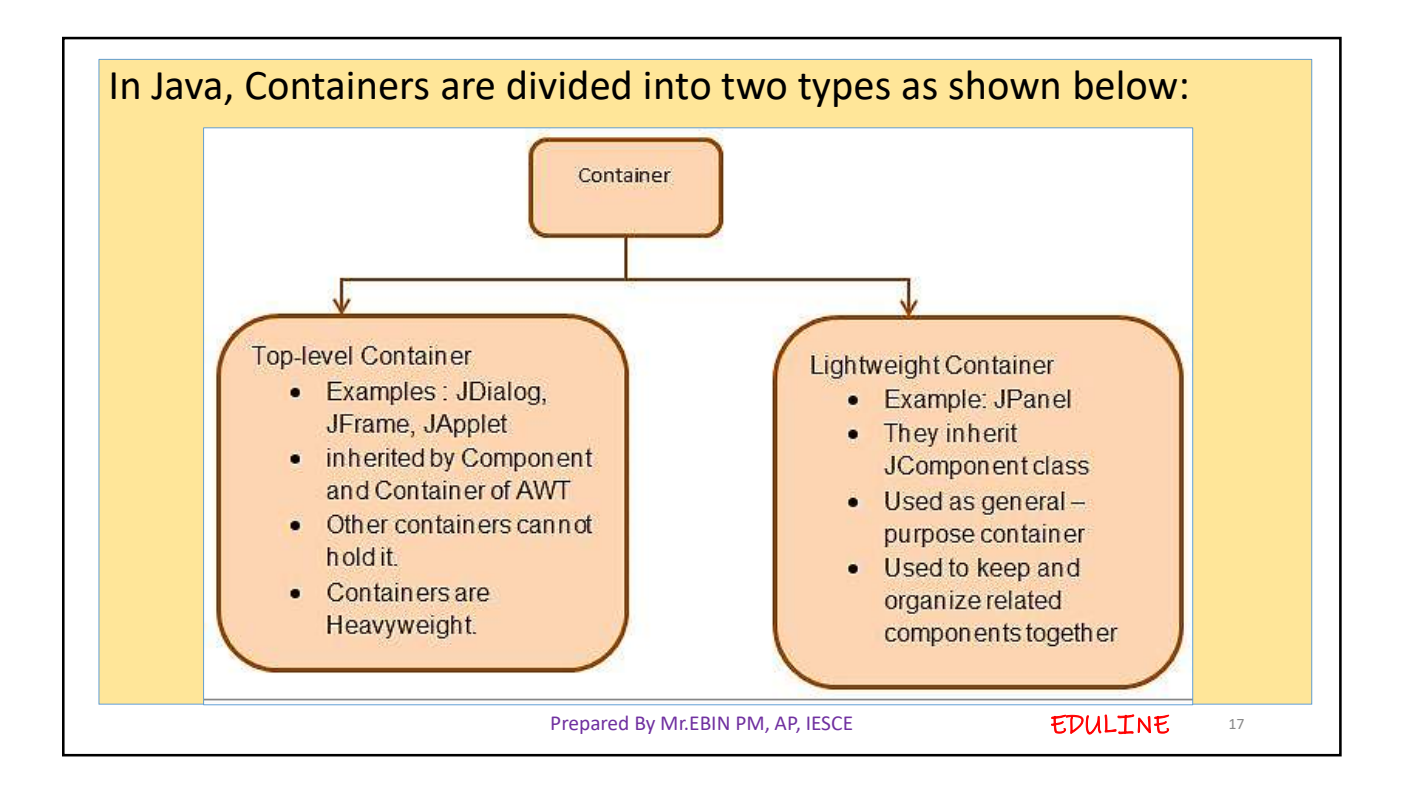

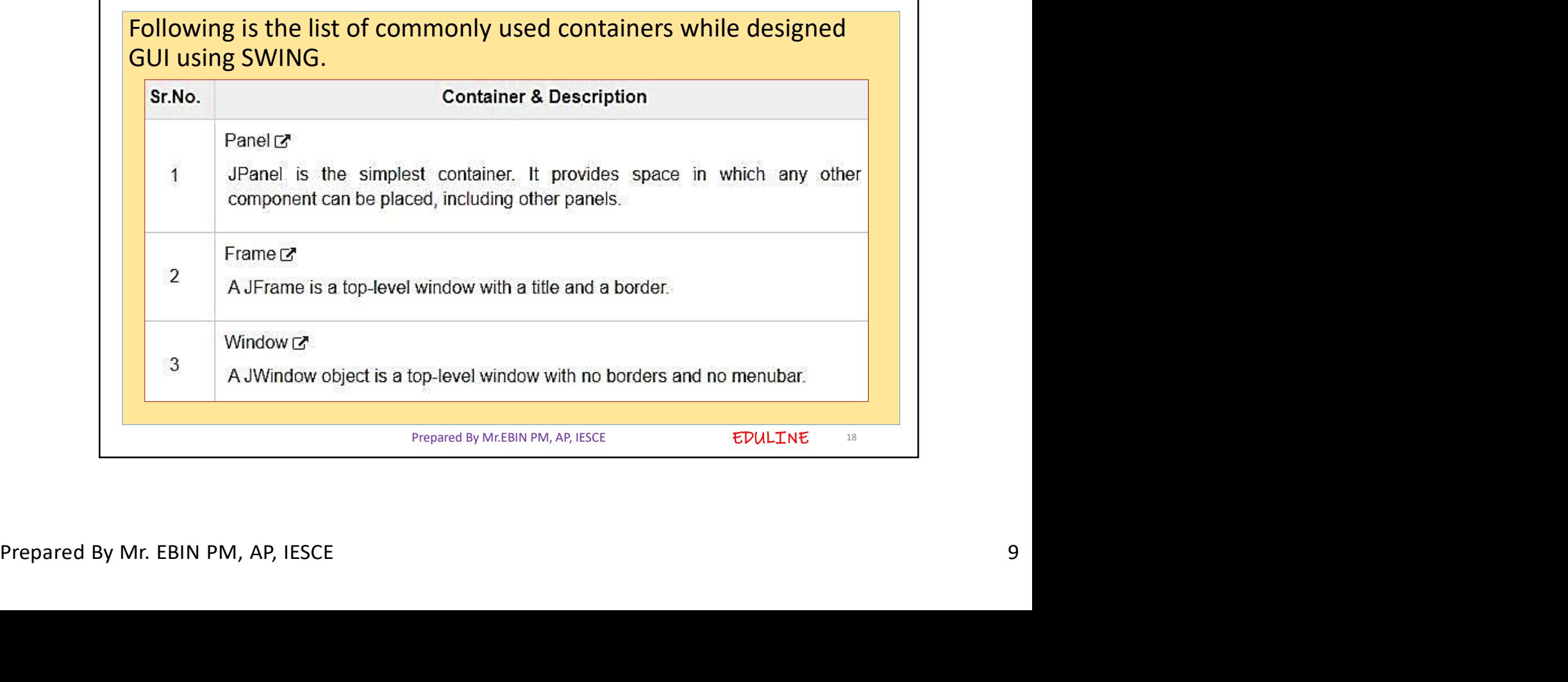

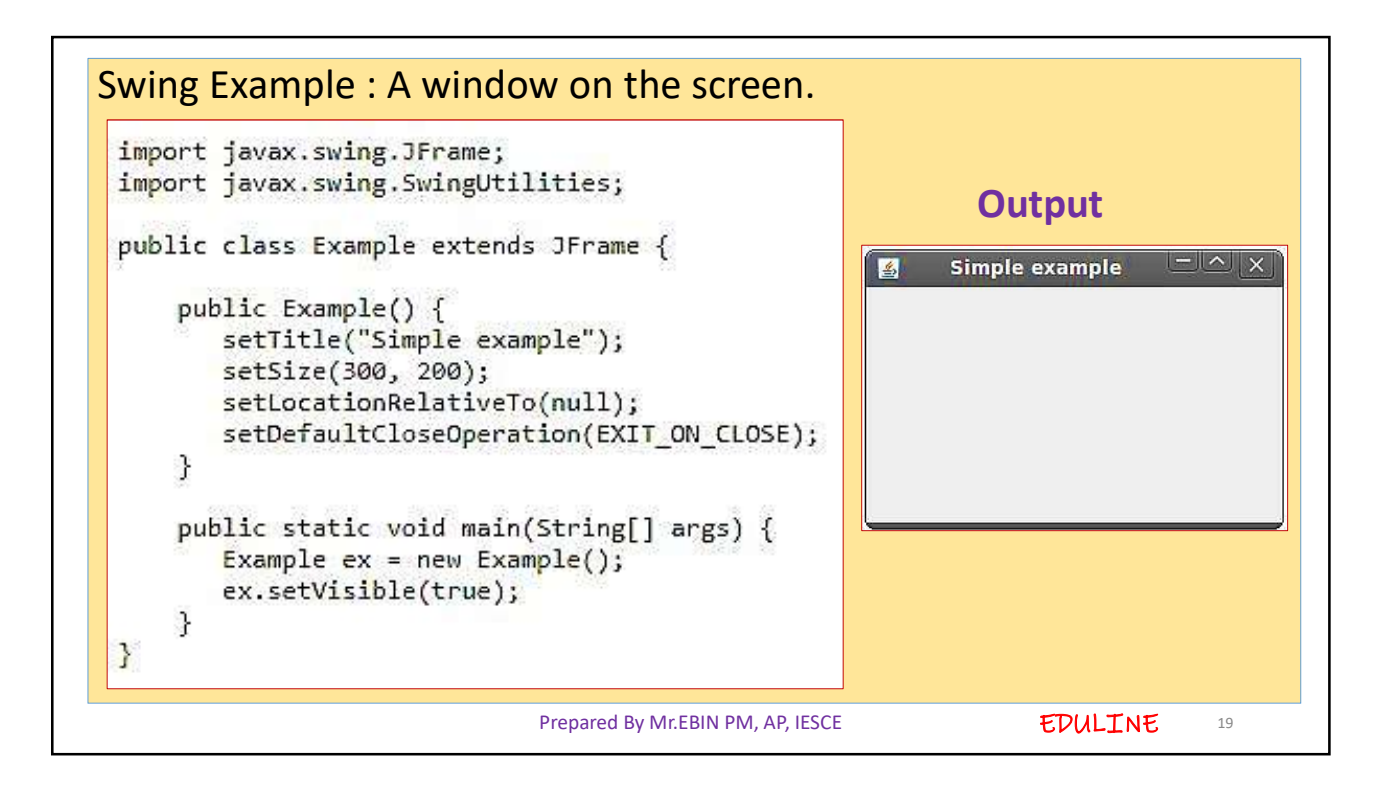

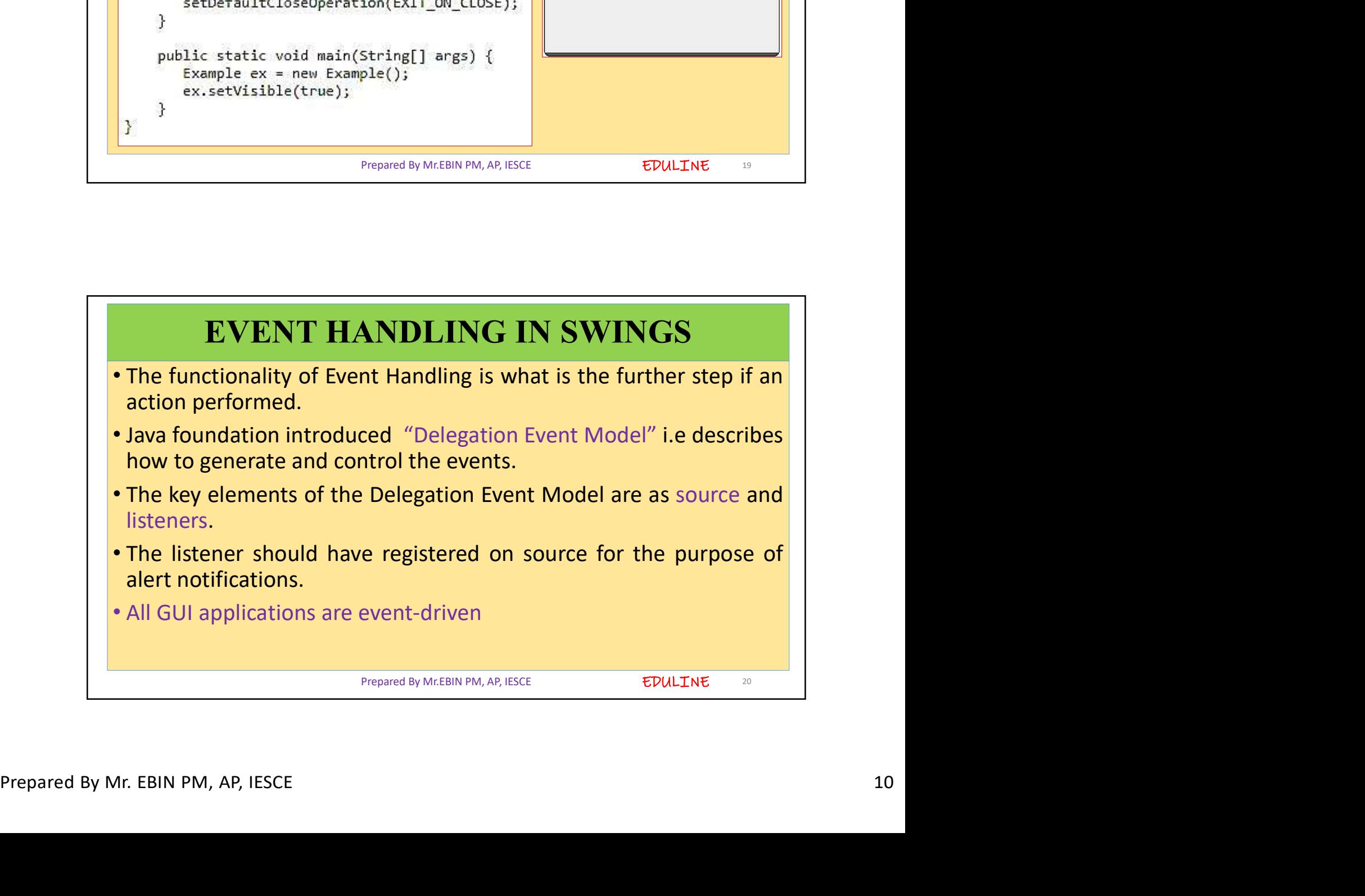

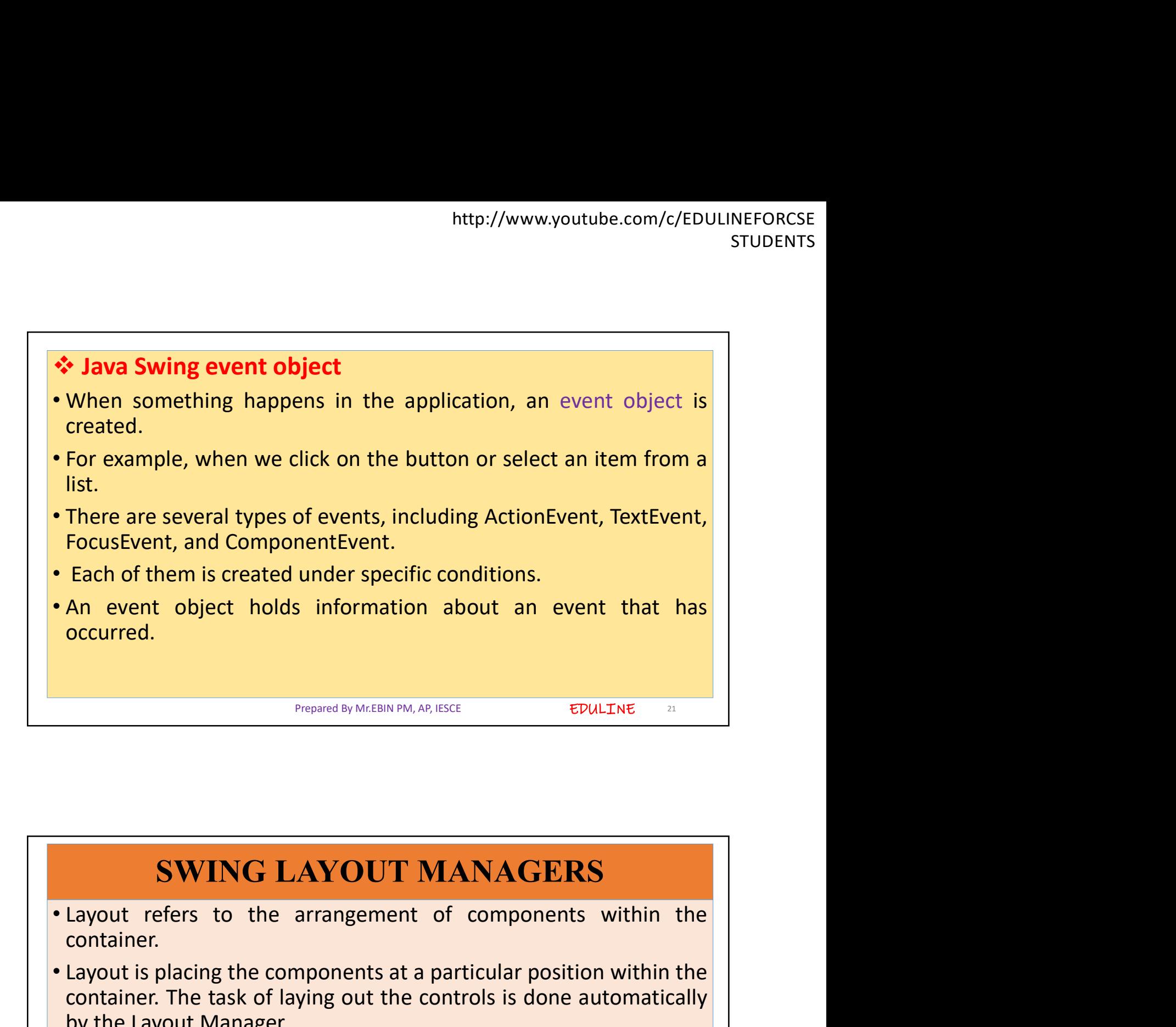

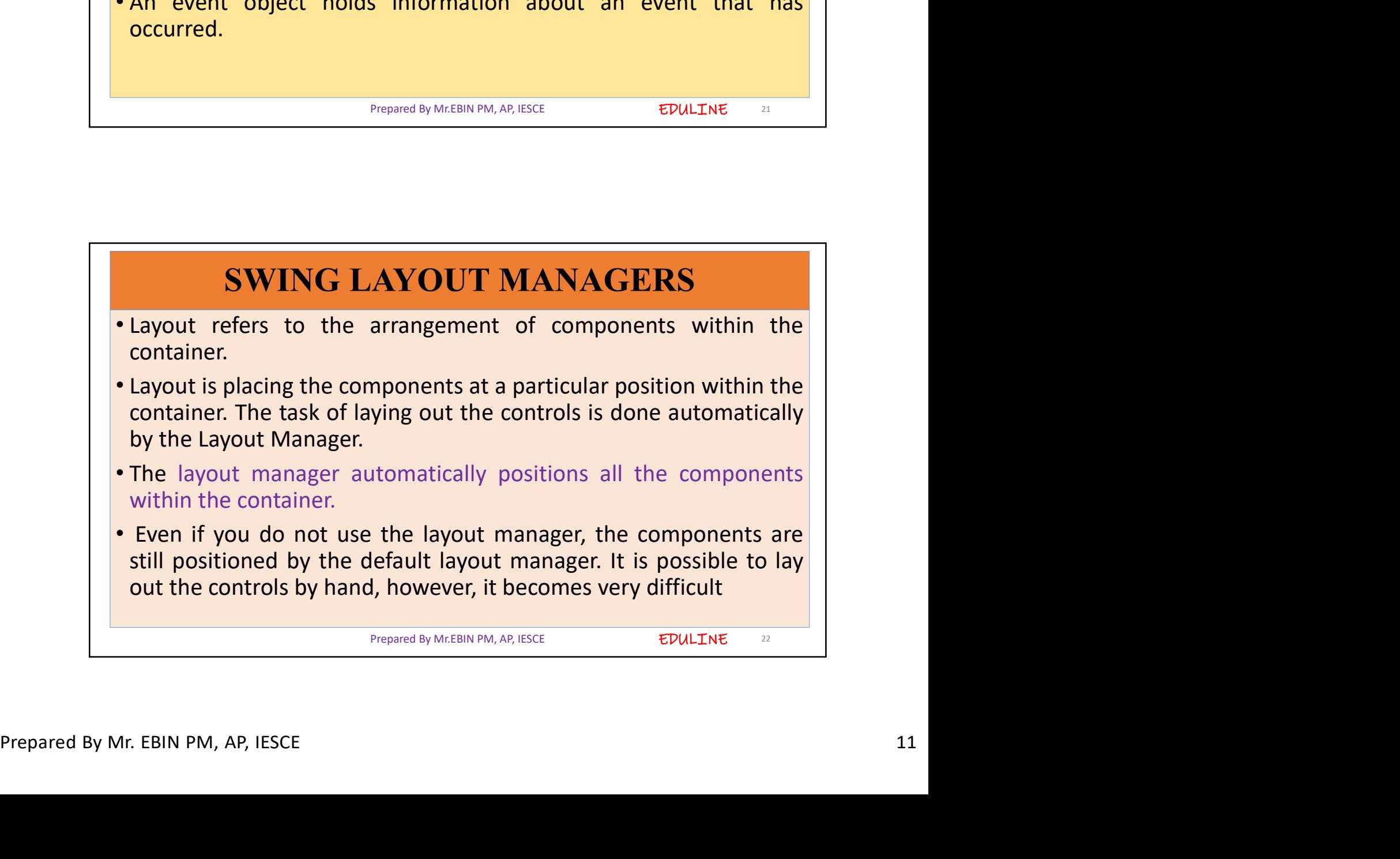

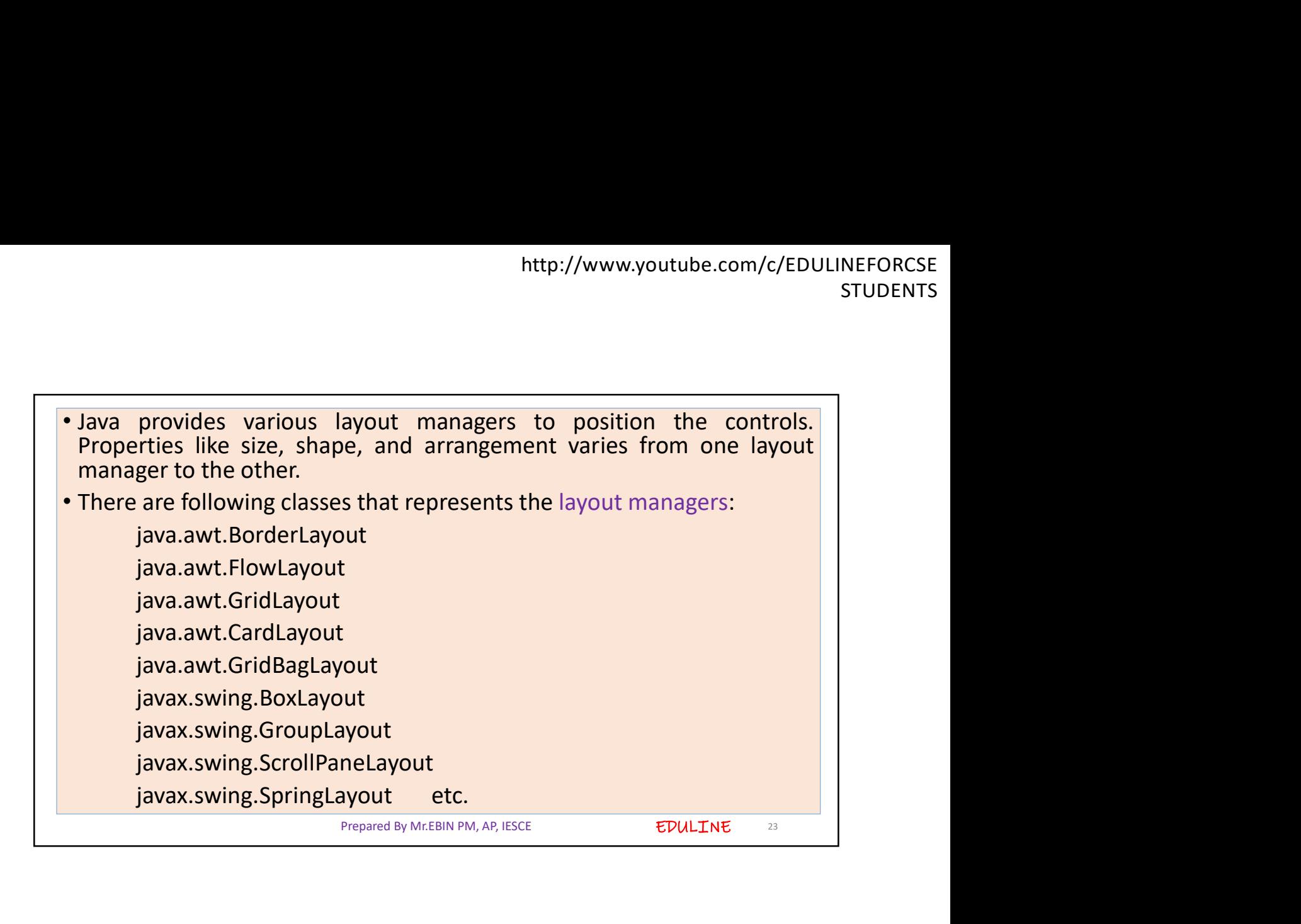

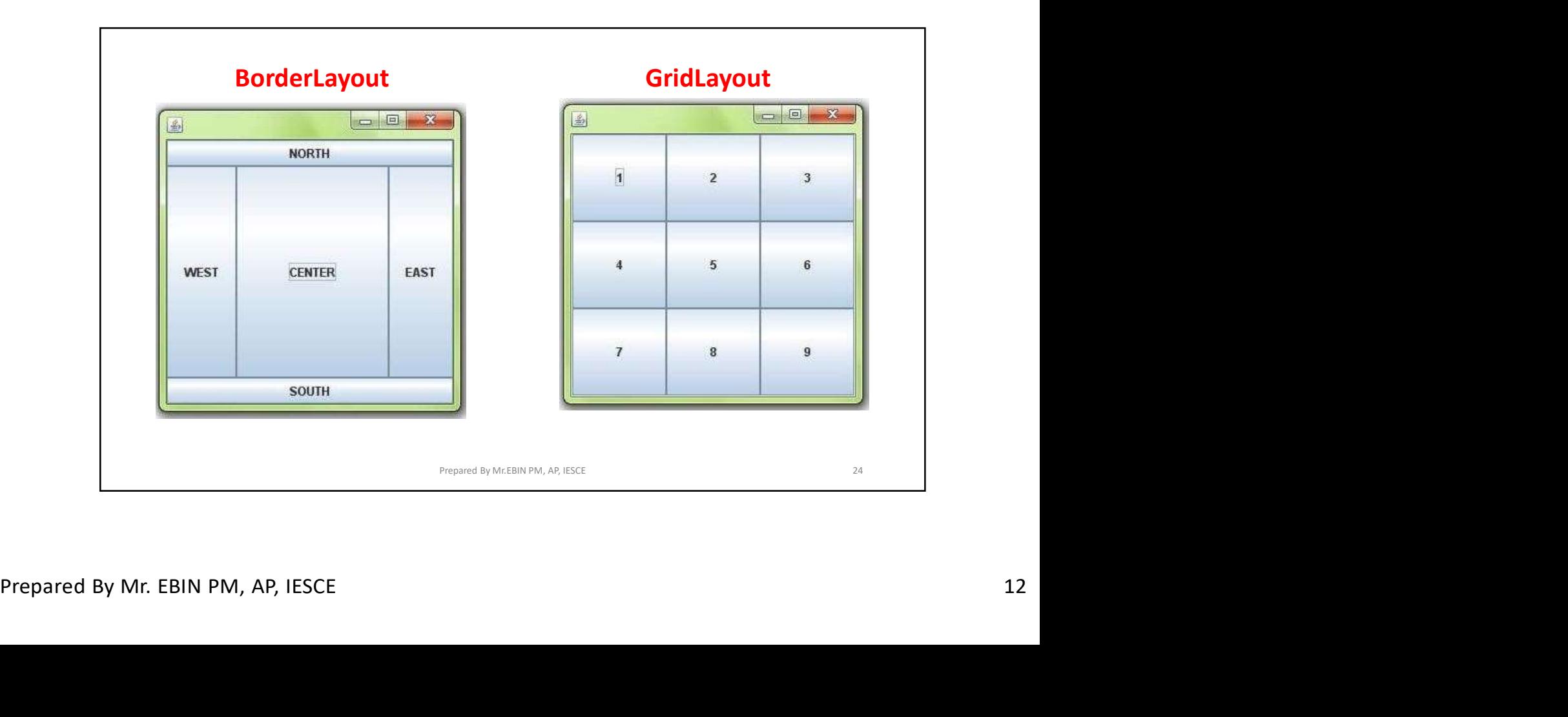

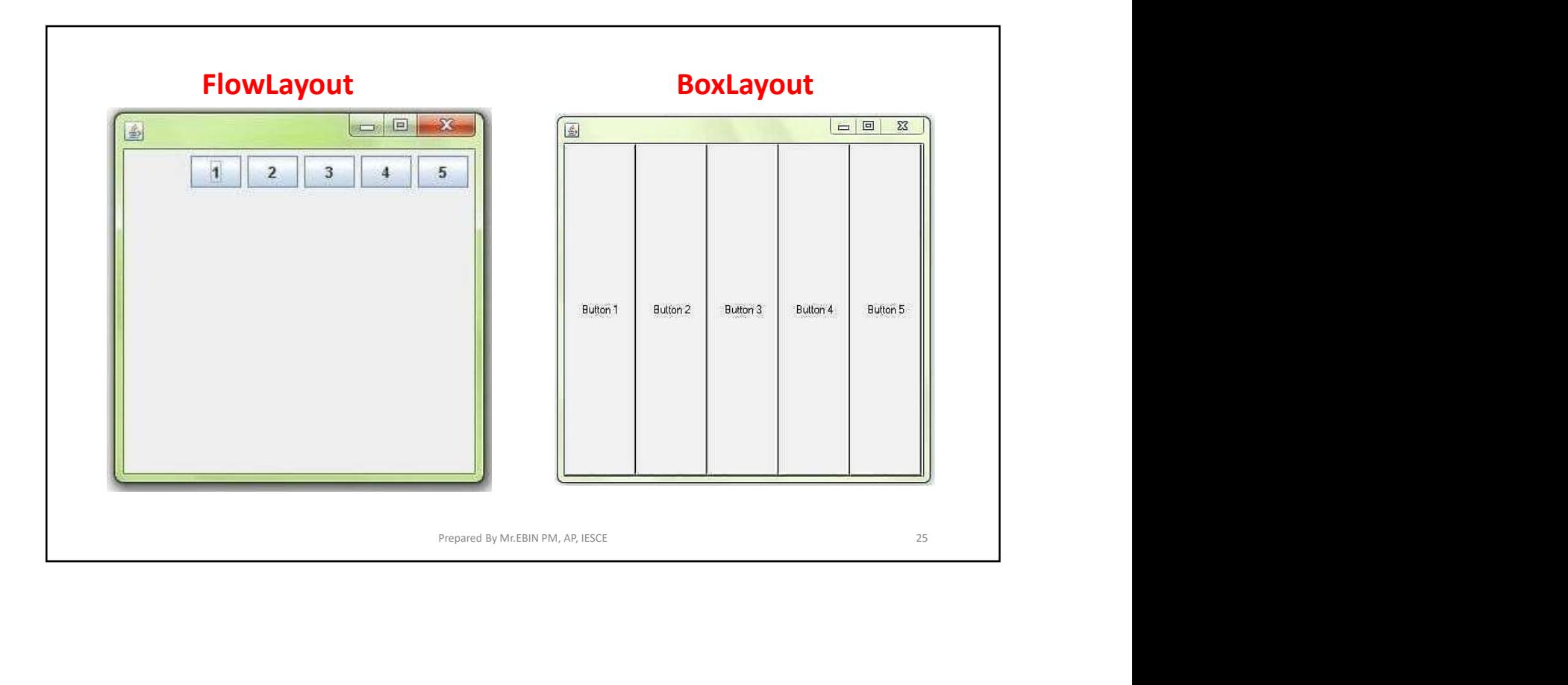

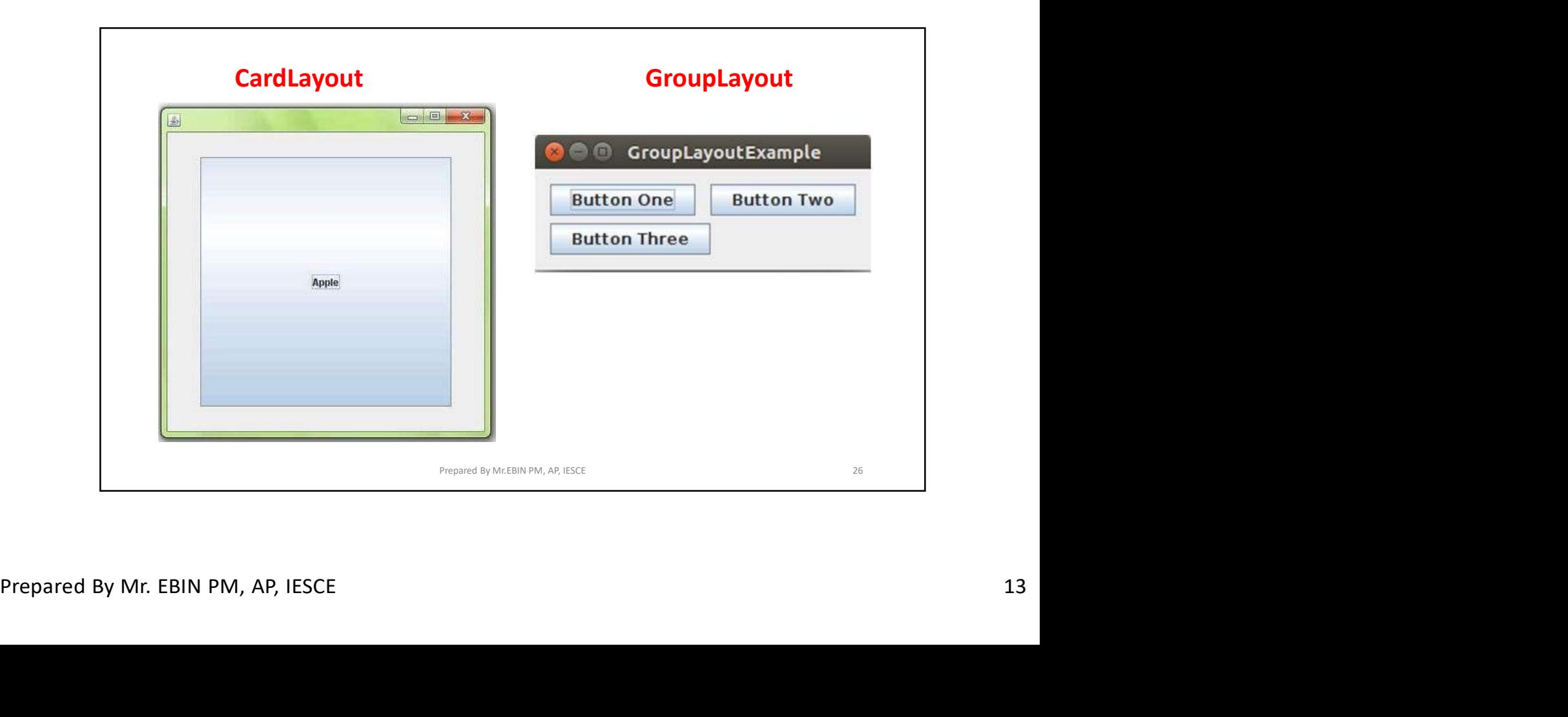

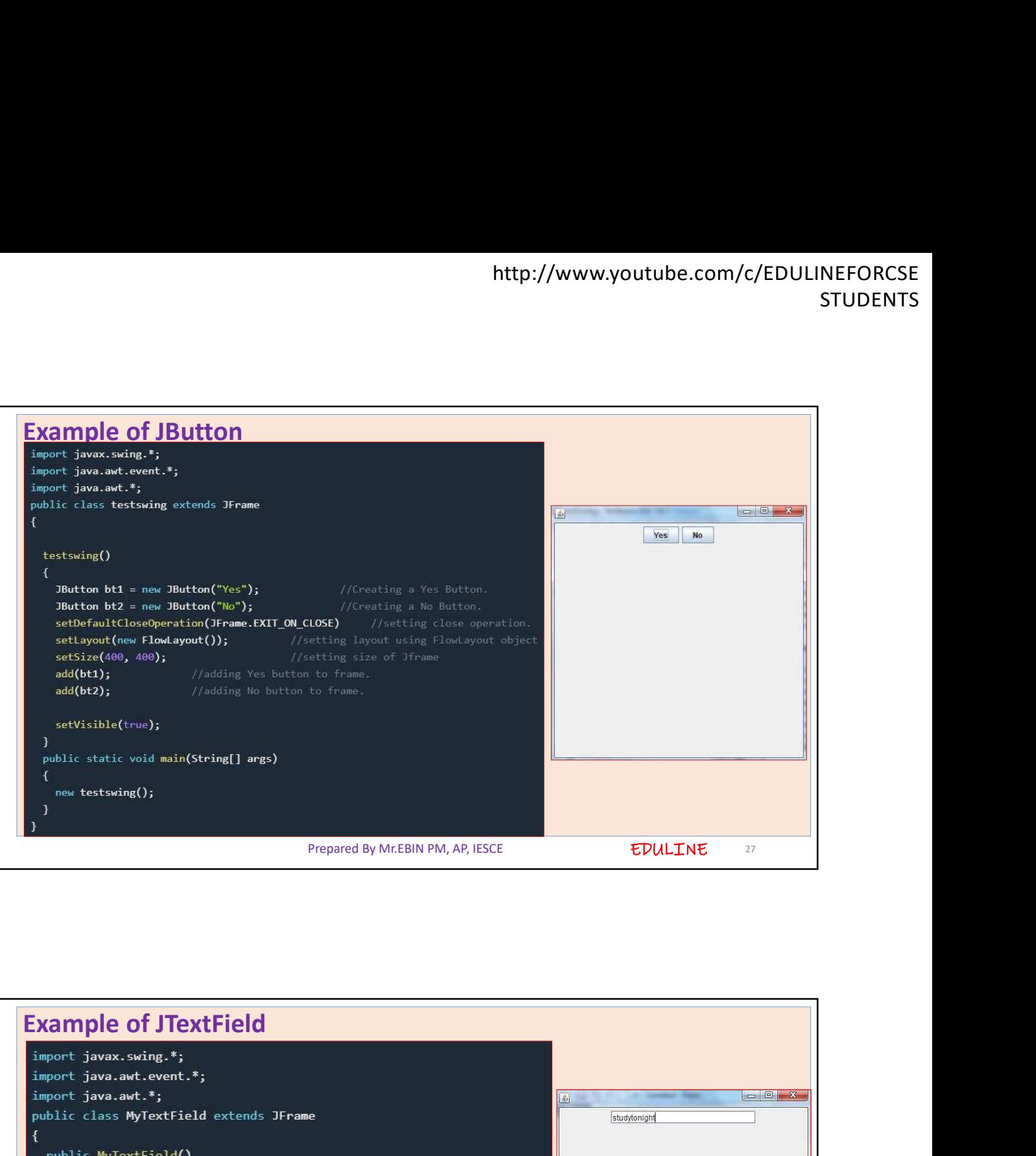

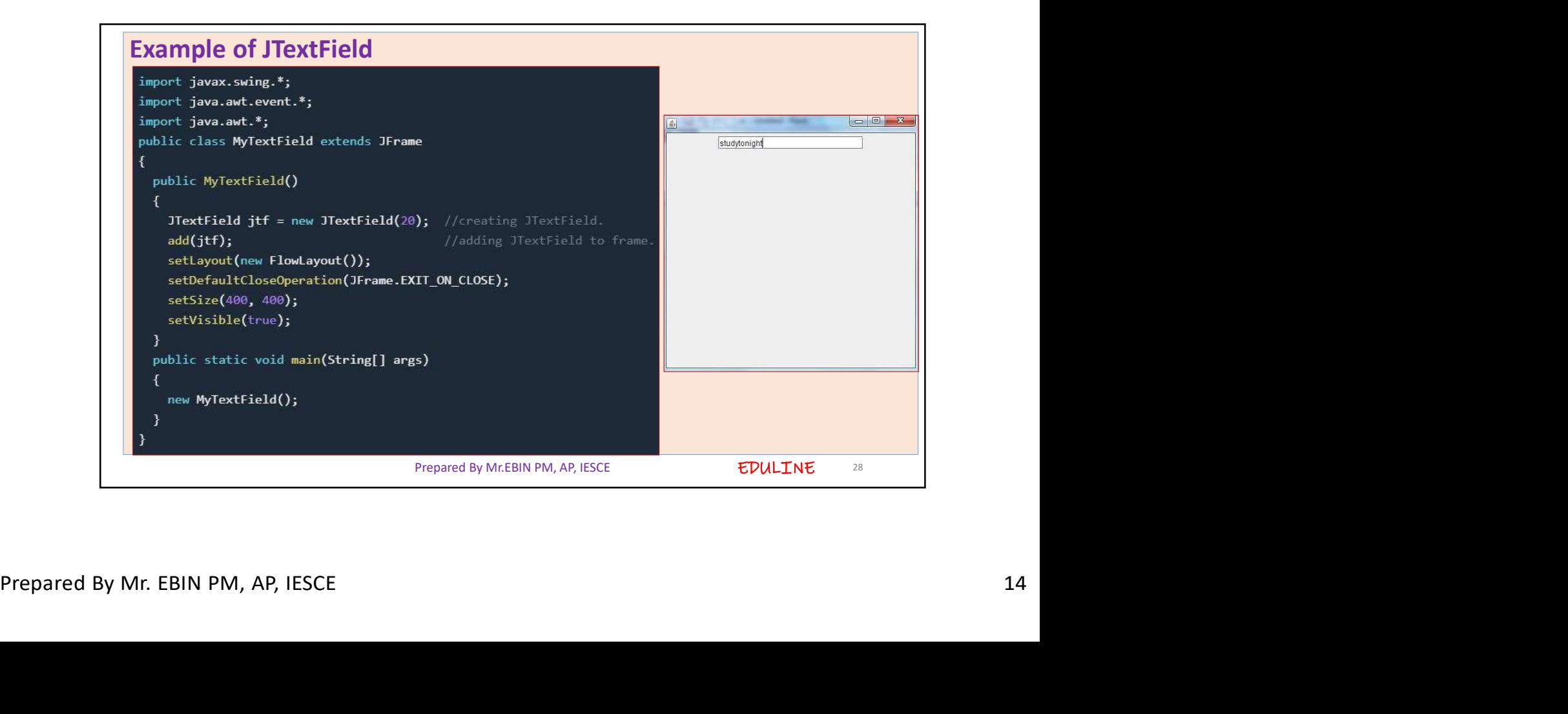

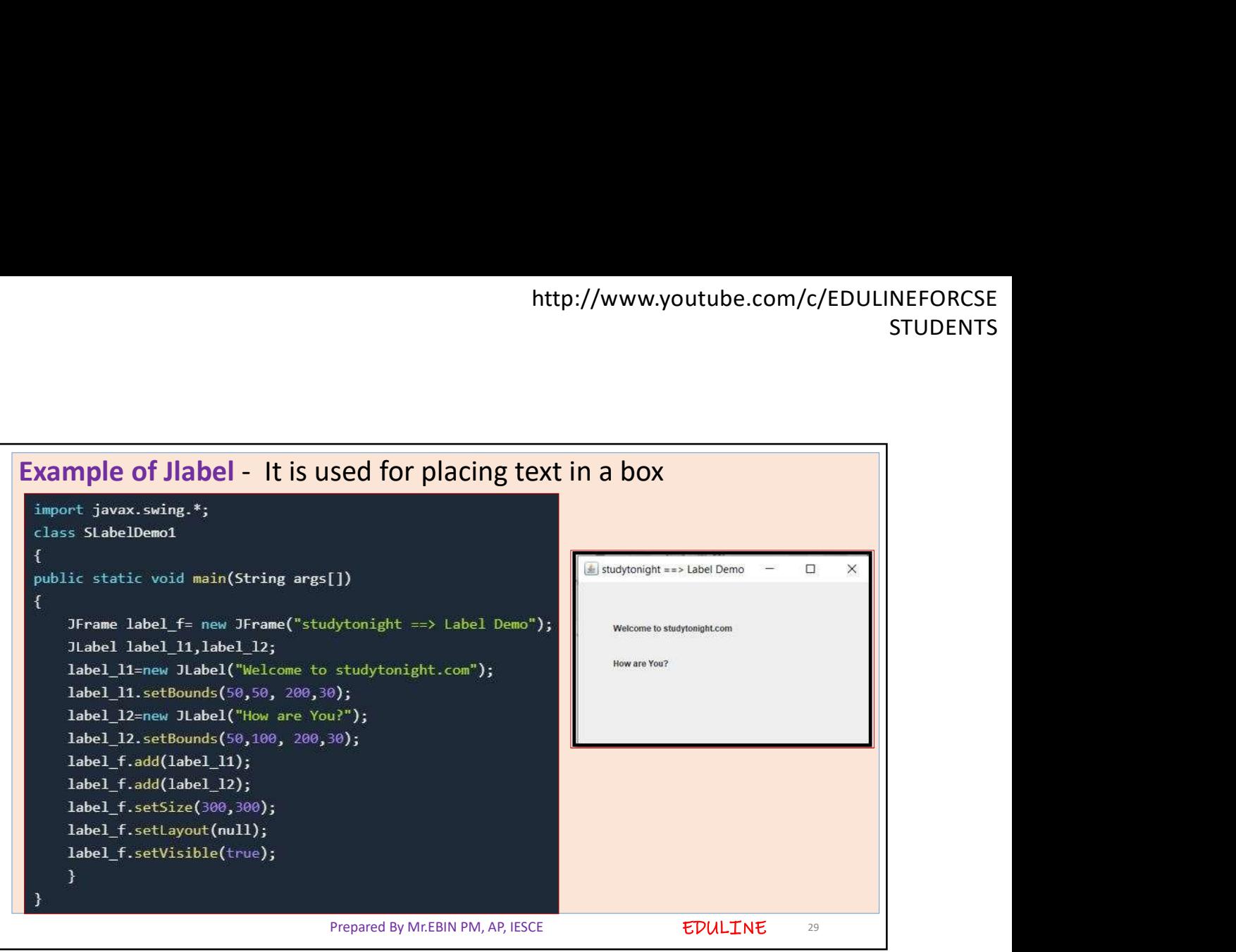